# Package 'BioTIP'

April 15, 2020

Title BioTIP: An R package for characterization of Biological Tipping-Point Version 1.0.0 Author Zhezhen Wang, Biniam Feleke, Qier An, Antonio Feliciano y Pleyto and Xinan Yang Maintainer Zhezhen Wang <zhezhen@uchicago.edu>, X Holly Yang < xyang2@uchicago> and Yuxi (Jennifer) Sun <ysun11@uchicago.edu> Description Adopting tipping-point theory to transcriptome profiles to unravel disease regulatory trajectory. **Depends**  $R$  ( $>= 3.6$ ) License GPL-2 Encoding UTF-8 LazyData true Roxygen list(markdown = TRUE) RoxygenNote 6.1.1 Suggests knitr, markdown, base, rmarkdown, ggplot2 VignetteBuilder knitr biocViews Sequencing, RNASeq, GeneExpression, Transcription, Software URL <https://github.com/xyang2uchicago/BioTIP> Imports igraph, cluster, psych, stringr, GenomicRanges git\_url https://git.bioconductor.org/packages/BioTIP git branch RELEASE 3 10 git\_last\_commit cb9a58f git last commit date 2019-10-29

Date/Publication 2020-04-14

<span id="page-0-0"></span>Type Package

## R topics documented:

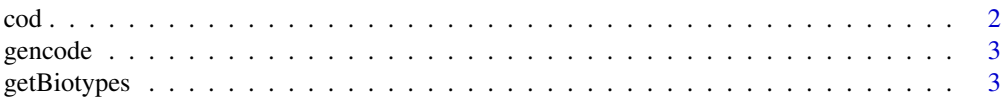

<span id="page-1-0"></span>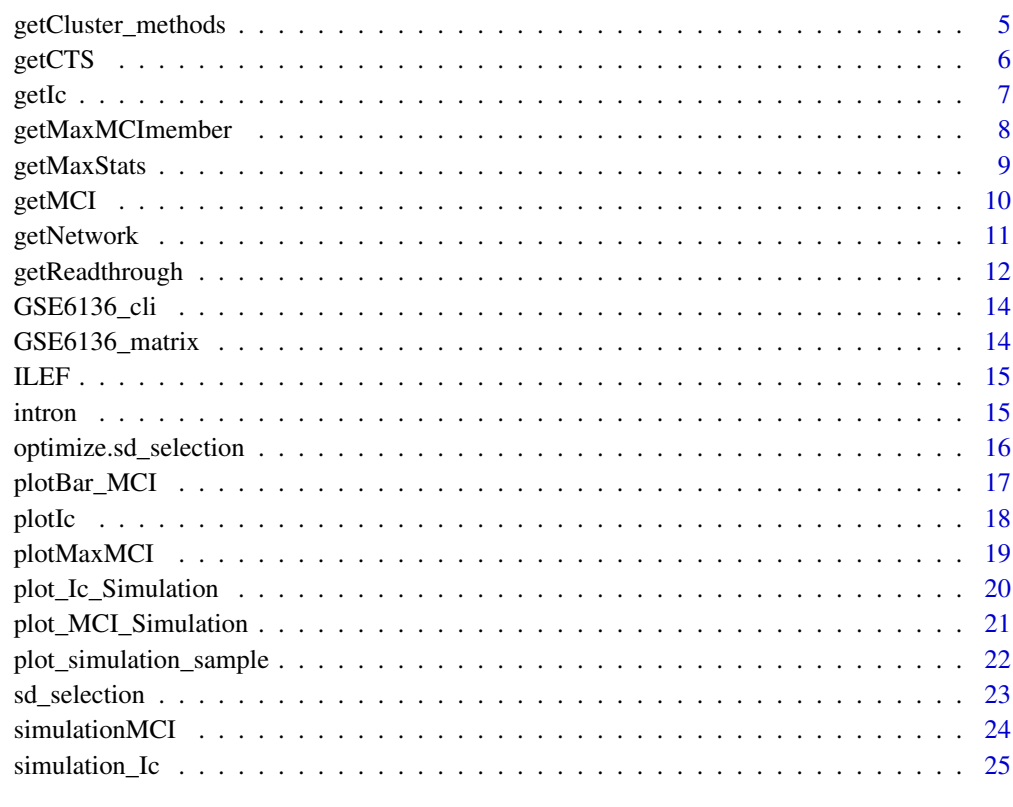

#### **Index** [26](#page-25-0)

cod *cod dataset*

## Description

A subset of gencode\_gr extracted as: cod <- subset(gencode\_gr, biotype == 'protein\_coding')

## Usage

cod

## Format

A dataframe with 3 data columns and 1 metadata column.

seqnames chromosome names (chr21)

ranges rangeschromosome ranges on the genome (10906201-11029719)

strand specific strand of the genomic location  $(+,-,*)$ 

<span id="page-2-0"></span>

A reference human GRCh37 genome dataset from GENCODE. [https://www.gencodegenes.](https://www.gencodegenes.org/human/release_25lift37.html) [org/human/release\\_25lift37.html](https://www.gencodegenes.org/human/release_25lift37.html). Included variables are as follows:

## Usage

gencode

## Format

A data frame of chr21 with 2619444 rows and 9 variables:

Rows Rows, include chromosome numbers

Columns Columns include seqname, source, feature, start , end, score, strand, frame and attribute cod\_gr cod\_gr is a subset of sample data 'gencode\_gr'

getBiotypes *Assigning Transcript Biotypes*

#### Description

The purpose of the getBiotypes() function is to class both coding and noncoding transcripts into biotypes using the most recent GENCODE annotations. This tool can also be used to define potential lncRNAs, given an available genome transcriptome assembly (a gtf file) or any genomic loci of interest.

## Usage

```
getBiotypes(full_gr, gencode_gr, intron_gr = NULL, minoverlap = 1L)
```
## Arguments

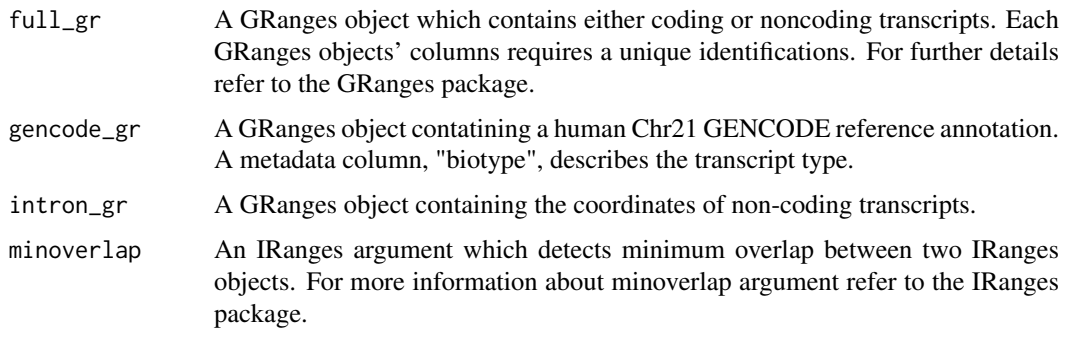

#### Details

For details of findOverlaps, type.partialOverlap, type.50Overlap type.toPlot, queryhits, and subjecthits see GenomicRanges [https://www.bioconductor.org/packages/release/bioc/html/](https://www.bioconductor.org/packages/release/bioc/html/GenomicRanges.html) [GenomicRanges.html](https://www.bioconductor.org/packages/release/bioc/html/GenomicRanges.html), IRanges [https://www.bioconductor.org/packages/release/bioc/htm](https://www.bioconductor.org/packages/release/bioc/html/IRanges.html)l/ [IRanges.html](https://www.bioconductor.org/packages/release/bioc/html/IRanges.html), and BiocManager <http://bioconductor.org/install/index.html>.

## Value

A GRanges object that returns classified transcriptome biotypes.

#### Note

Replace the PATH\_FILE when loading your data locally.

## Author(s)

Zhezhen Wang and Biniam Feleke

#### Source

Reference GRCh37 genome [https://www.gencodegenes.org/human/release\\_25lift37.html](https://www.gencodegenes.org/human/release_25lift37.html) for details on gtf format visit ensemble [https://useast.ensembl.org/info/website/upload/](https://useast.ensembl.org/info/website/upload/gff.html) [gff.html](https://useast.ensembl.org/info/website/upload/gff.html)

#### References

Wang, Z. Z., J. M. Cunningham and X. H. Yang (2018).'CisPi: a transcriptomic score for disclosing cis-acting disease-associated lincRNAs.' Bioinformatics 34(17): 664-670', PMID: 30423099'

#### Examples

```
# Input datasets from our package's data folder
library(GenomicRanges)
data("gencode")
data("intron")
data("ILEF")
```

```
# Converting datasets to GRanges object
gencode_gr = GRanges(gencode)
ILEF_gr = GRanges(ILEF)
cod_gr = GRanges(cod)
intron_gr= GRanges(intron)
```

```
# Filtering non-coding transcripts
getBiotypes(ILEF_gr, gencode_gr, intron_gr)
```
## Not run: getBiotypes(intron\_gr)

<span id="page-4-1"></span><span id="page-4-0"></span>getCluster\_methods *Clustering Network Nodes*

#### Description

This function runs over all states which are grouped samples. For each state, this function splits the correlation network generated from the function [getNetwork](#page-10-1) into several sub-networks (which we called 'module'). The network nodes will be defined by the end-user. For transcriptome analysis, network nodes can be the expressed transcripts. The outputs of this function include the module IDs and node IDs per module.

#### Usage

```
getCluster_methods(igraphL, method = c("rw", "hcm", "km", "pam",
  "natural"), cutoff = NULL)
```
#### Arguments

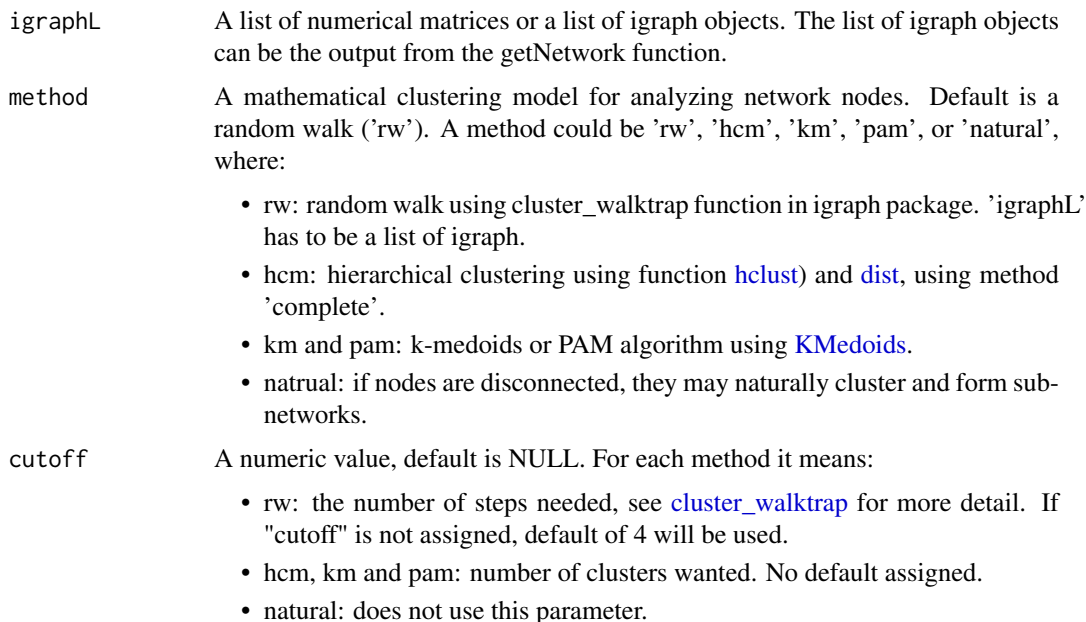

#### Value

When method=rw: A list of [communities](#page-0-0) objects of R package igraph, whose length is the length of the input object igraphL. These [communities](#page-0-0) objects can be used for visualization when being assigned to the 'mark.groups' parameter of the [plot.igraph](#page-0-0) function of the igraph package. Otherwise this function returns a list of vectors, whose length is the length of the input object igraphL. The names of each vector are the pre-selected transcript IDs by th function [sd\\_selection](#page-22-1). Each vector, whose length is the number of pre-selected transcript in a state, contains the module IDs.

#### Author(s)

Zhezhen Wang <zhezhen@uchicago.edu>

## Examples

```
test = list('state1' = matrix(sample(1:10,6),3,3),'state2' =
matrix(sample(1:10,6),3,3),'state3' = matrix(sample(1:10,6),3,3))
#assign colnames and rownames to the matrix
for(i in names(test)){
colnames(test[[i]]) = 1:3
row.names(test[[i]]) = 1:3}
#using 'rw' or 'natural' method
igraphL <- getNetwork(test, fdr=1)
#[1] "state1:3 nodes"
#[1] "state2:3 nodes"
#[1] "state3:3 nodes"
cl <- getCluster_methods(igraphL)
#using 'km', 'pam' or 'hcm'
cl <- getCluster_methods(test, method = 'pam', cutoff=2)
```
getCTS *Obtain the identified BioTiP and its length*

## Description

getCTS obtains the identified BioTiP and its length based off of MCI scores.

## Usage

```
getCTS(maxMCI, maxMCIms)
```
#### Arguments

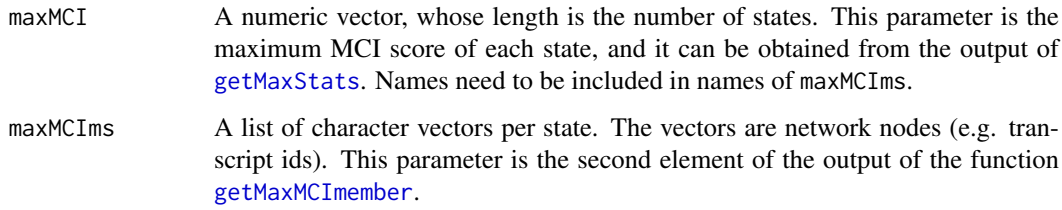

## Value

A character vector, in which the elements are the unique IDs of the network nodes of the BioTiP.

## Author(s)

Antonio Feliciano y Pleyto and Zhezhen Wang <zhezhen@uchicago.edu>

<span id="page-5-0"></span>

#### <span id="page-6-0"></span>getIc 2008 and 2009 and 2009 and 2009 and 2009 and 2009 and 2009 and 2009 and 2009 and 2009 and 2009 and 2009 and 2009 and 2009 and 2009 and 2009 and 2009 and 2009 and 2009 and 2009 and 2009 and 2009 and 2009 and 2009 and

#### Examples

```
maxMCI <- c(a = 2.56, b = 8.52, c = 2.36, d = 4.81, e = 5.26)
maxMCIms <- list(a = c("A100", "A293", "C403"), b = c("B853", "D826", "A406"), c = c("J198", "D103", "B105"), d
identical(names(maxMCI), names(maxMCIms))
# TRUE
getCTS(maxMCI, maxMCIms)
# "Length: 3"
# "B853" "D826" "A406"
```
getIc *get Ic score*

#### Description

retreive Ic scores (Pearson correlation of genes / Pearson correlation of samples) for the identified BioTiP

## Usage

```
getIc(counts, sampleL, genes, output = c("Ic", "PCCg", "PCCs"))
```
## Arguments

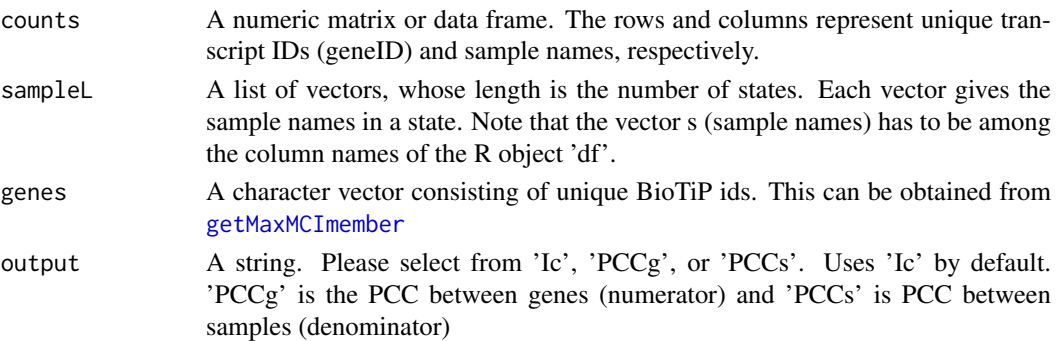

## Value

A list of numeric values, whose length and names are inherited from sampleL

#### Author(s)

Zhezhen Wang <zhezhen@uchicago.edu>

```
counts = matrix(sample(1:100,27),3,9)colnames(counts) = 1:9
row.names(counts) = c('loci1','loci2','loci3')
cli = chind(1:9, rep(c('state1', 'state2', 'state3'), each = 3))colnames(cli) = c('samples','group')
samplesL <- split(cli[,1],f = cli[,'group'])
BioTip = c('loci1', 'loci2')Ic = getIc(counts,samplesL,BioTiP)
```
<span id="page-7-1"></span><span id="page-7-0"></span>

This function reports the 'biomodule', which is the module with the maximum Module Critical Index (MCI) scores for each state. Each state can have multiple modules (groups of subnetworks derived from the function [getCluster\\_methods](#page-4-1)). This function runs over all states.

#### Usage

getMaxMCImember(membersL, MCIl, minsize = 1)

## Arguments

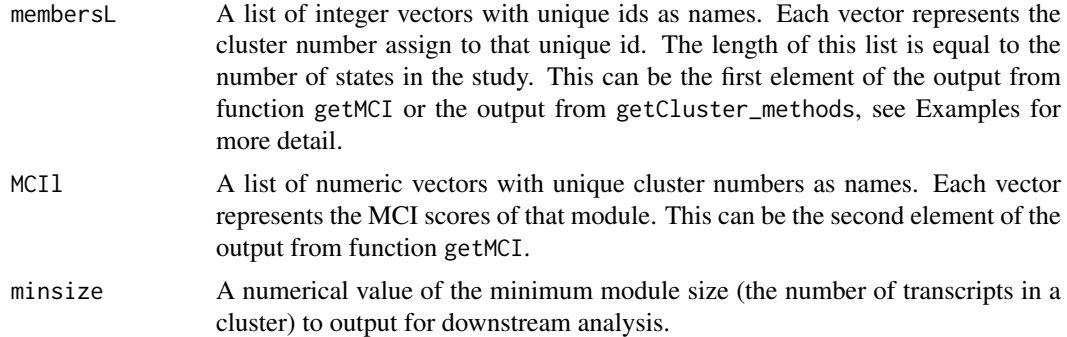

#### Value

A nested list whose length is the length of the input object membersL. Each internal list contains two objects: one object is the vector of biomodule IDs across states, and the other object is a list of transcript IDs (each defines the biomodule per state) across states.

#### Author(s)

Zhezhen Wang <zhezhen@uchicago.edu>

```
#1st option: get the input directly from getMCI function
test = list('state1' = matrix(sample(1:10,6),4,3),'state2' = matrix(sample(1:10,6),4,3),'state3' = matrix(sample(1:10,6),4,3))
# assign colnames and rownames to the matrix
for(i in names(test)){
  colnames(test[[i]]) = 1:3
    row.names(test[[i]]) = c('g1','g2','g3','g4')}
cluster = list(c(1, 2, 2, 1), c(1, 2, 3, 1), c(2, 2, 1, 1))names(cluster) = names(test)
for(i in names(cluster)){
  names(cluster[[i]]) = c('g1','g2','g3','g4')}
membersL_noweight <- getMCI(cluster,test)
```
#### <span id="page-8-0"></span>getMaxStats 9

```
maxMCIms <- getMaxMCImember(membersL_noweight[[1]], membersL_noweight[[2]], min =3)
#The same as
maxMCIms <- getMaxMCImember(cluster, membersL_noweight[[2]], min =2)
## case1: using 'rw' method by default
igraphL <- getNetwork(test, fdr=1)
cl <- getCluster_methods(igraphL)
## make sure every element in list cl is a \\code{communities} object
sapply(cl,class)
## state1 state2 state3
##"communities" "communities" "communities"
## if there is(are) state(s) that is(are) empty which will not be a communities object(s), please manually remov
cl = cl[which(sapply(cl, class) == 'communities')]## and then run
library(igraph)
cluster = \text{lapply}(c1, \text{ membership})maxCIms <- getMaxMCImember(cluster, membersL_noweight[[2]], min =2)
## or run function 'getMCI' and use the 1st option
membersL_noweight <- getMCI(cl,test)
## case2: using methods other than the default
cl <- getCluster_methods(test,method = "pam",cutoff = 2)
## check to make sure membersL_noweight[[2]] has values and run
maxCIms <- getMaxMCImember(cl, membersL_noweight[[2]], min =2)
```
<span id="page-8-1"></span>getMaxStats *Get the cluster index and network nodes of biomodule*

#### Description

This function retrives the cluster index and network-node ids for the identified biomodule (that shows the maximum MCI score) at each state in the study.

#### Usage

```
getMaxStats(membersL, idx)
```
#### Arguments

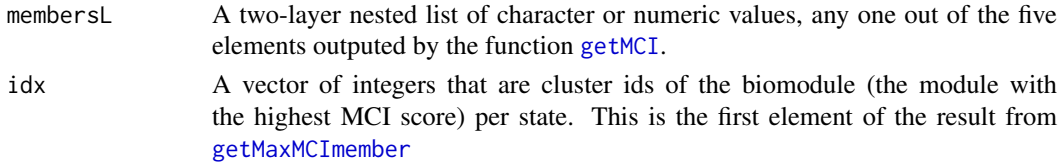

## Value

A list describing the biomodule of each state, corresponding to one of the five elements (members, MCI, Sd, PCC, and PCCo) outputted by the function [getMCI](#page-9-1). The calss of the vector depends on the class of the input parameter membersL.

10 getMCI

## Author(s)

Zhezhen Wang <zhezhen@uchicago.edu>

#### See Also

[getMCI](#page-9-1)

## Examples

```
test = list('state1' = matrix(sample(1:10,6),4,3),'state2' = matrix(sample(1:10,6),4,3),'state3' = matrix(sam
# assign colnames and rownames to the matrix
for(i in names(test)){
colnames(test[[i]]) = 1:3
row.names(test[[i]]) = c('g1','g2','g3','g4')
}
cluster = list(c(1, 2, 2, 1), c(1, 2, 3, 1), c(2, 2, 1, 1))names(cluster) = names(test)
for(i in names(cluster)){
names(cluster[[i]]) = c('g1','g2','g3','g4')
}
membersL_noweight <- getMCI(cluster,test)
idx = c(1, 2, 1)names(idx) = names(membersL noweight[[Sad-1]])selectedSD = getMaxStats(membersL_noweight[['sd']],idx)
```
<span id="page-9-1"></span>getMCI *Calculating MCI Scores*

#### Description

This function calculates a module critical index (MCI) score for each module per state within a dataset. Each module is a cluster of transcripts generated from the function [getCluster\\_methods](#page-4-1). Note that a dataset should contains three or more states (samples in groups).

#### Usage

getMCI(groups, countsL, adjust.size = FALSE)

#### Arguments

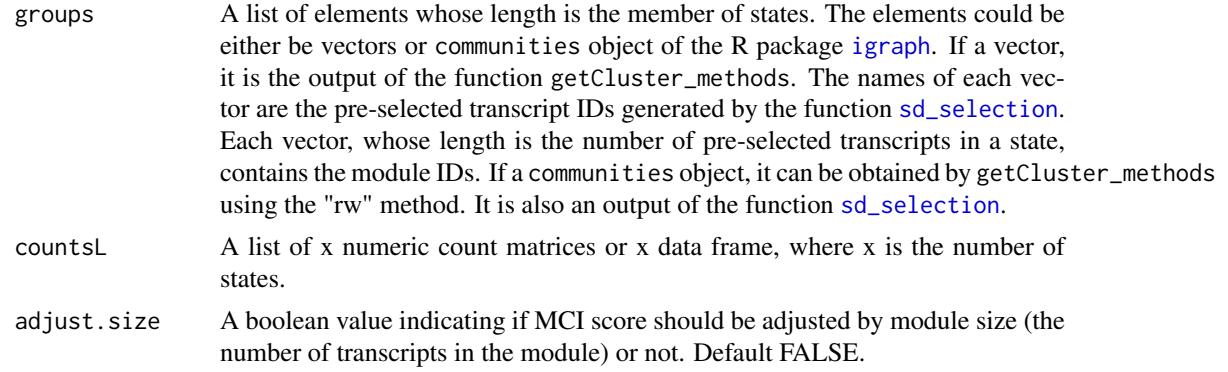

<span id="page-9-0"></span>

#### <span id="page-10-0"></span>getNetwork 11

#### Value

A list of five elements (members, MCI, Sd, PCC, and PCCo). Each of element is a two-layer nested list whose length is the length of the input object groups. Each internal nested list is structured according to the number of modules identified in that state.

- members: vectors of unique ids
- MCI: the MCI score
- sd: standard deviation
- PCC: Mean of pairwised Pearson Correlation Coefficient calculated among the loci in a module.
- PCCo: Mean of pairwised Pearson Correlation Coefficient calculated between the loci in a module and the loci outside that module but inside the same state.

#### Author(s)

Zhezhen Wang <zhezhen@uchicago.edu>

#### Examples

```
test = list('state1' = matrix(sample(1:10,6),4,3),'state2' =
matrix(sample(1:10,6),4,3),'state3' = matrix(sample(1:10,6),4,3))
#assign colnames and rownames to the matrix
for(i in names(test)){
   colnames(test[[i]]) = 1:3
   row.names(test[[i]]) = c('g1','g2','g3','g4')}
cluster = list(c(1,2,2,1),c(1,2,3,1),c(2,2,1,1))names(cluster) = names(test)
for(i in names(cluster)){
   names(cluster[[i]]) = c('g1','g2','g3','g4')}
membersL_noweight <- getMCI(cluster,test)
```
<span id="page-10-1"></span>

getNetwork *Building Networks of Nodes*

#### Description

This function builds one correlation network for each state (sample group) and runs across all states. The network nodes are defined by the context of the input dataset. For transcriptomic network analysis, network nodes can be the expressed transcript IDs and network links can be the correlation coefficients. Using the Pearson Correlation Coefficiency (PCC) analysis, this function assembles a correlation network of nodes (e.g., co-expressed transcripts) for each state using the R package igraph.

## Usage

getNetwork(optimal, fdr = 0.05)

## <span id="page-11-0"></span>Arguments

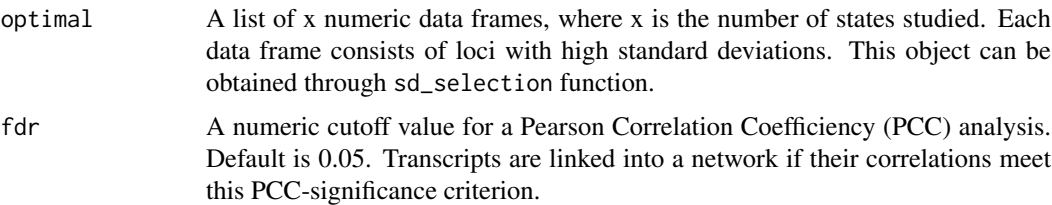

## Value

A list of igraph objects whose length is the length of the input object optimal. Each object is a network of correlated nodes whose PCCs meet the significant criteria based on the false discovery rate (FDR) control. The length of the list is the number of states with PCC networks. If no PCC meets the significant criteria in a state, the state will be deleted from the output.

## Author(s)

Zhezhen Wang <zhezhen@uchicago.edu>

## Examples

```
test = list('state1' = matrix(sample(1:10,6),2,3),'state2'=matrix(sample(1:10,6),2,3),
 'state3' = matrix(sample(1:10,6),2,3))for(i in names(test)){
  collnames(test[[i]]) = 1:3row.names(test[[i]]) = 1:2}
igraphL <- getNetwork(test, fdr=1)
#[1] "state1:2 nodes"
#[1] "state2:2 nodes"
#[1] "state3:2 nodes
```
getReadthrough *Overlapping Coding Regions*

## Description

The getReadthrough() function is used to find long transcripts that cover more than two coding regions for gene regions of interst.

## Usage

getReadthrough(gr, cod\_gr)

#### Arguments

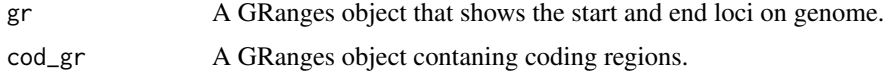

#### getReadthrough 13

#### Details

For details of findOverlaps, type.partialOverlap, type.50Overlap type.toPlot, queryhits, readthrough and subjecthits see, GenomicRanges [https://www.bioconductor.org/packages/release/bioc](https://www.bioconductor.org/packages/release/bioc/html/GenomicRanges.html)/ [html/GenomicRanges.html](https://www.bioconductor.org/packages/release/bioc/html/GenomicRanges.html), IRanges [https://www.bioconductor.org/packages/release/bio](https://www.bioconductor.org/packages/release/bioc/html/IRanges.html)c/ [html/IRanges.html](https://www.bioconductor.org/packages/release/bioc/html/IRanges.html), and BiocManager <http://bioconductor.org/install/index.html>.

#### Value

A GRanges object that returns overlapping regions of the classified transcript biotypes.

#### Note

Replace the path\_file when loading data locally to the data directory.

## Author(s)

Zhezhen Wang and Biniam Feleke

## Source

Reference GRCh37 genome [https://www.gencodegenes.org/human/release\\_25lift37.html](https://www.gencodegenes.org/human/release_25lift37.html). For details on gtf format visit ensemble [https://useast.ensembl.org/info/website/upload/](https://useast.ensembl.org/info/website/upload/gff.html) [gff.html](https://useast.ensembl.org/info/website/upload/gff.html).

## References

Wang, Z. Z., J. M. Cunningham and X. H. Yang (2018).'CisPi: a transcriptomic score for disclosing cis-acting disease-associated lincRNAs.' Bioinformatics34(17): 664-670'

#### Examples

```
#First Load datasets and libraries
library(GenomicRanges)
data("gencode")
data("ILEF")
data("cod")
#Assigning datasets a GRanges object
gencode_gr = GRanges(gencode)
ILEF_gr = GRanges(ILEF)
cod_gr = GRanges(cod)
getReadthrough(ILEF_gr, cod_gr)
```
## Not run: getReadthrough(cod\_gr)

<span id="page-13-0"></span>

A gene annotation samples with their corresponding geneId extracted from GENCODE database. A python script was then run to extcat GSE6136\_cli dataset. The script is included in the R/data\_raw folder.

## Usage

GSE6136\_cli

## Format

A dataframe with 22690 columns and 27 rows column.

GSM142398-GSM142423 Names of gene interest

Rows Summary of GSM genes

#### Source

<https://www.gencodegenes.org/human/>

GSE6136\_matrix *GSE6136 matrix dataset*

## Description

A gene annotation samples with their corresponding geneId extracted from GENCODE database. A python script was then run to extcat GSE6136\_cli dataset. The script is included in the R/data\_raw folder.

#### Usage

GSE6136\_matrix

## Format

A dataframe with 22690 columns and 27 rows column.

GSM142398-GSM142423 Names of gene interest

ID\_REF Reference ID of the target genes

## Source

<https://www.gencodegenes.org/human/>

<span id="page-14-0"></span>

A dataset containing chromosomes in the genome regions of interest for 137 chromosome. The variables are as follows:

## Usage

ILEF

## Format

A data frame of chr21 with 137 rows and 4 variables:

sequames chromosome names (chr1,chr6,chr21) start gene read start position (167684657,167729508) end end of gene read position (15710335,43717938) width width of gene strand specific strand of the genomic location  $(+,-,*)$ Row.names name of the data rows(A1BG,vawser)

intron *Coding transcriptome in chr21 dataset*

## Description

A dataset containing chromosomes in the genome regions of interest. The variables are as follows:

## Usage

intron

## Format

A data frame with 659327 rows and 5 variables:

seqnames chromosome names (chr1,chrM,chr21) ranges chromosome ranges on the genome(167684657–167729508) strand specific strand of the genomic location  $(+,-,*)$ name internal assigned names(uc001aaa.3 intron\_0\_0\_chr1\_12228\_f) score score not used in this data set(0)

<span id="page-15-1"></span><span id="page-15-0"></span>optimize.sd\_selection *optimization of sd selection*

## Description

The optimize.sd\_selection filters a multi-state dataset based on a cutoff value for standard deviation per state and optimizes. By default, a cutoff value of 0.01 is used. Suggested if each state contains more than 10 samples.

## Usage

```
optimize.sd_selection(df, samplesL, B = 100, percent = 0.8,
  times = 0.8, cutoff = 0.01, method = c("other", "reference","previous", "itself", "longitudinal reference"), control_df = NULL,
  control_samplesL = NULL)
```
## Arguments

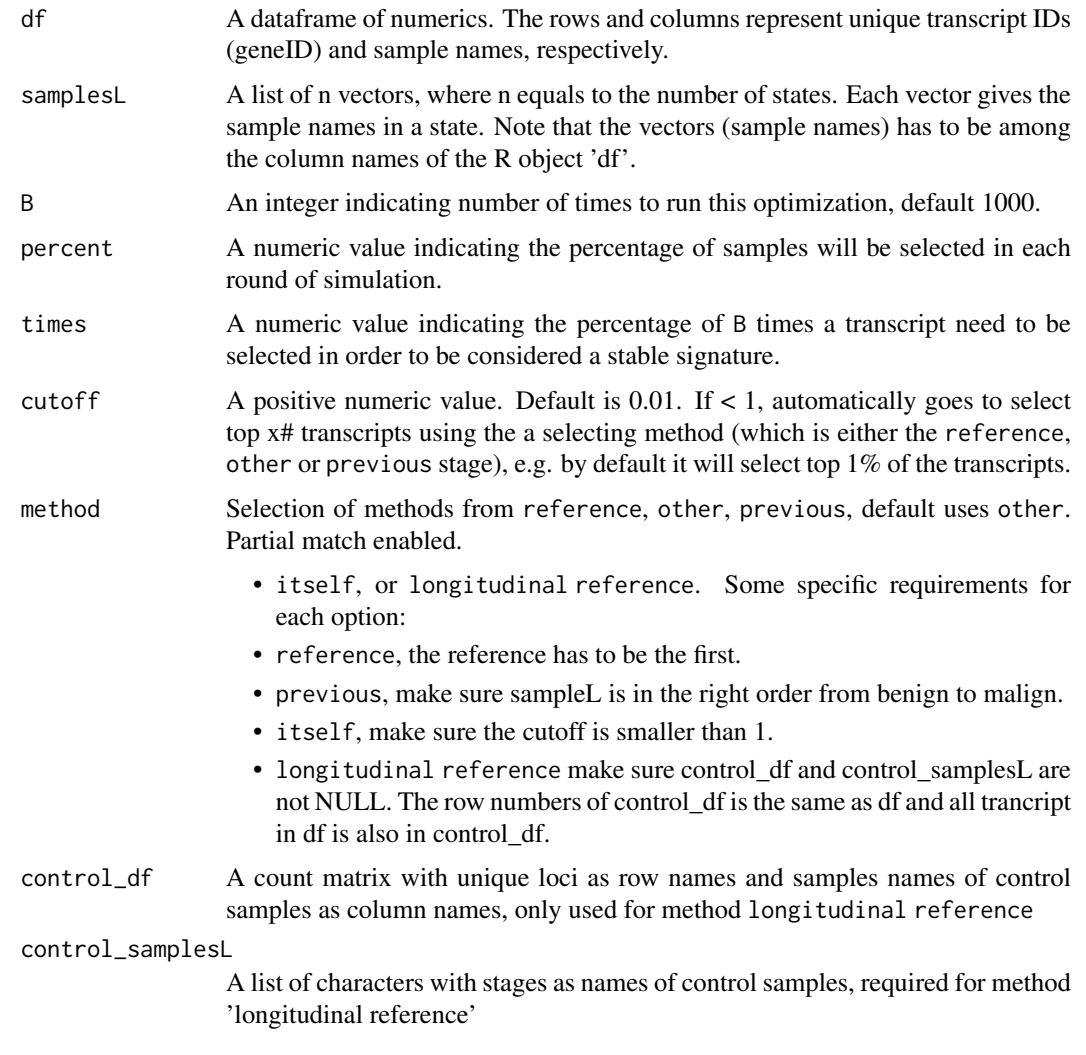

#### <span id="page-16-0"></span>plotBar\_MCI 17

## Value

A list of dataframe of filtered transcripts with the highest standard deviation are selected from df based on a cutoff value assigned. The resulting dataframe represents a subset of the raw input df.

## Author(s)

Zhezhen Wang <zhezhen@uchicago.edu>

## See Also

[sd\\_selection](#page-22-1)

#### Examples

```
counts = matrix(sample(1:100,30),2,30)
colnames(counts) = 1:30
row.names(counts) = paste0('loci',1:2)
cli = cbind(1:30, rep(c('state1', 'state2', 'state3'), each = 10))colnames(cli) = c('samples','group')
samplesL <- split(cli[,1],f = cli[,'group'])
test_sd_selection <- optimize.sd_selection(counts, samplesL, B = 3, cutoff =0.01)
```
plotBar\_MCI *plot MCI barplots*

#### Description

A barplot of MCI for all clusters in all states

#### Usage

```
plotBar_MCI(MCIl, ylim = NULL, nr = 1, nc = NULL, order = NULL,
 minsize = 3, states = NULL)
```
## Arguments

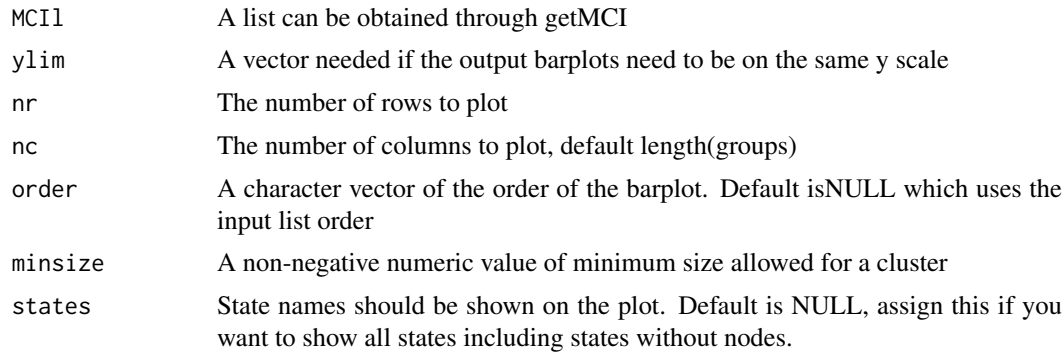

## Value

Return a barplot of MCI scores across states.

<span id="page-17-0"></span>18 plotIc and the plotIc state of the plotIc state  $p$  plotIc state  $p$ 

## Author(s)

Zhezhen Wang <zhezhen@uchicago.edu>

## Examples

```
test = list('state1' = matrix(sample(1:10,6),4,3),'state2' = matrix(sample(1:10,6),4,3),'state3' = matrix(sample(1:10,6),4,3))
# assign colnames and rownames to the matrix
for(i in names(test)){
collnames(test[[i]]) = 1:3row.names(test[[i]]) = c('g1','g2','g3','g4')
}
cluster = list(c(1, 2, 2, 1), c(1, 2, 3, 1), c(2, 2, 1, 1))names(cluster) = names(test)
for(i in names(cluster)){
names(cluster[[i]]) = c('g1','g2','g3','g4')
}
membersL_noweight <- getMCI(cluster,test)
plotBar_MCI(membersL_noweight)
```
plotIc *plot a line plot of Ic scores for each state.*

#### Description

plot a line plot with Ic score for each state

## Usage

 $plotIc(Ic, las = 0, order = NULL)$ 

#### Arguments

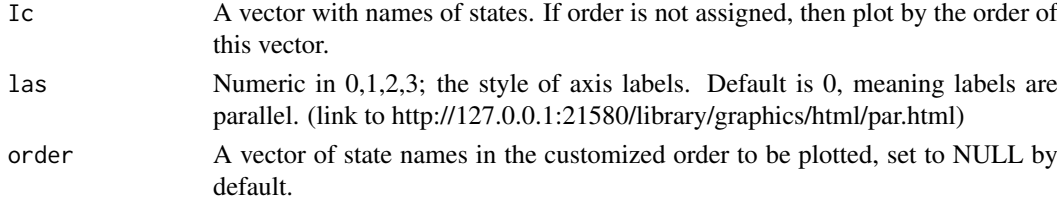

## Value

Return a line plot of Ic score across states

#### Author(s)

Zhezhen Wang <zhezhen@uchicago.edu>

```
Ic = c('state3' = 3.4,'state1' = 5.6,'state2' = 2)plotIc(Ic,order = c('state1','state2','state3'))
```
<span id="page-18-0"></span>

This function generates a line plot over multiple states with the maximum MCI score per state. The module size (i.e., number of nodes) is specified at each state in parentheses.

## Usage

```
plotMaxMCI(maxMCIms, MCIl, las = 0, order = NULL, states = NULL)
```
#### Arguments

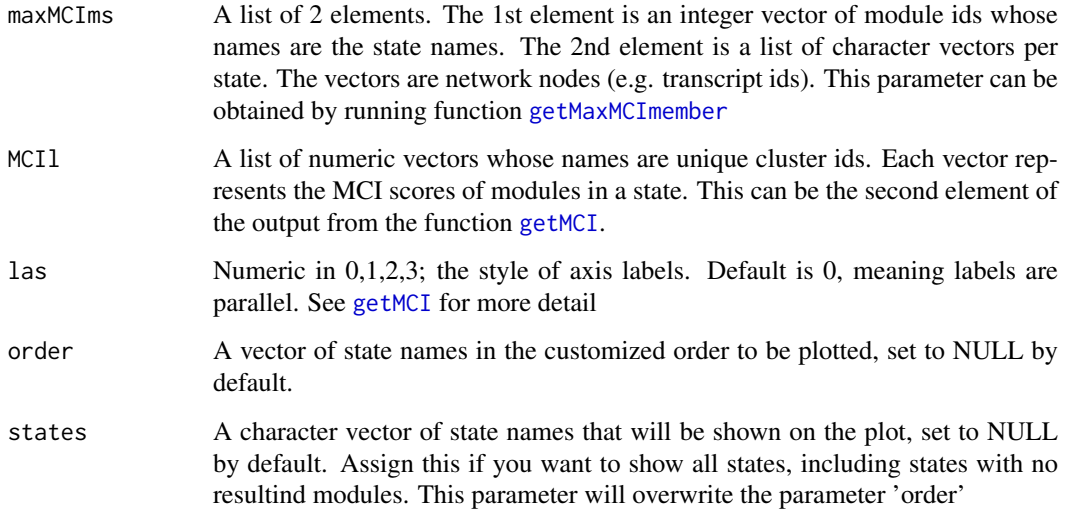

#### Value

Returns a line plot of maximum MCI scores across the states

## Author(s)

Zhezhen Wang <zhezhen@uchicago.edu>

```
maxMCIms = list(c(state1 = 1,state2 = 2,state3 = 1),c(list(state1 = c('g1','g2','g3'),state2 = c('g3','g5'),st
MCIl = list(state1=c('1' = 8.84, '2' = 6.4),state2 = c('1' =NA, '2' = 9.5, '3' = NA),state3 = c('1' = 2.3, '2' = 1.4)
plotMaxMCI(maxMCIms,MCIl)
```
<span id="page-19-0"></span>plot\_Ic\_Simulation *line plot of Ic score and simulated Ic scores*

## Description

generate a line plot of Ic score and simulated Ic scores.

## Usage

```
plot_Ic_Simulation(Ic, simulation, las = 0, ylim = NULL,
  order = NULL, main = NULL)
```
## Arguments

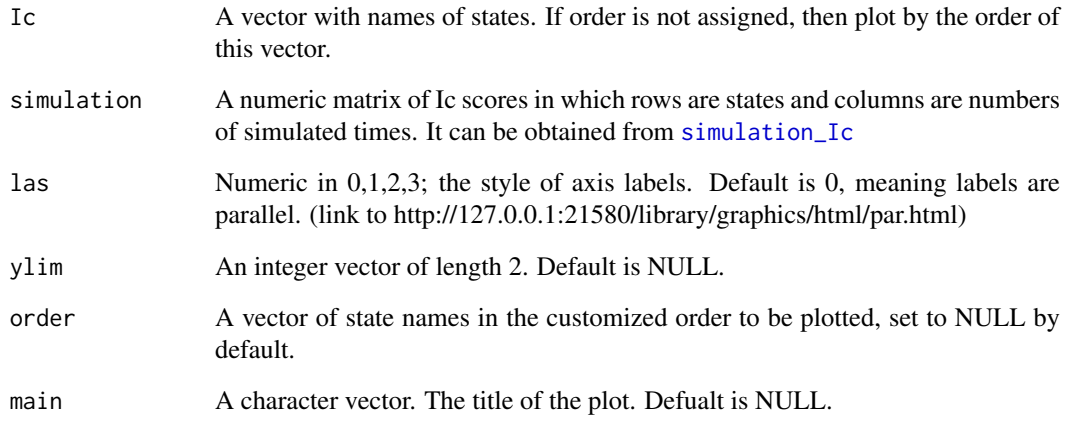

## Value

Return a line plot of Ic(red) and simulated Ic(grey) scores across all states

## Author(s)

Zhezhen Wang <zhezhen@uchicago.edu>

```
sim = matrix(sample(1:10,9),3,3)row.names(sim) = paste0('state',1:3)
Ic = c('state1' = 3.4, 'state2' = 5.6, 'state3' = 2)
plot_Ic_Simulation(Ic,sim)
```
<span id="page-20-0"></span>plot\_MCI\_Simulation *Simulation of Loci to Calculate the CI Score*

## Description

simulation of loci to calculate the Ic score.

## Usage

```
plot_MCI_Simulation(MCI, simulation, las = 0, order = NULL,
  ylim = NULL, main = NULL)
```
## Arguments

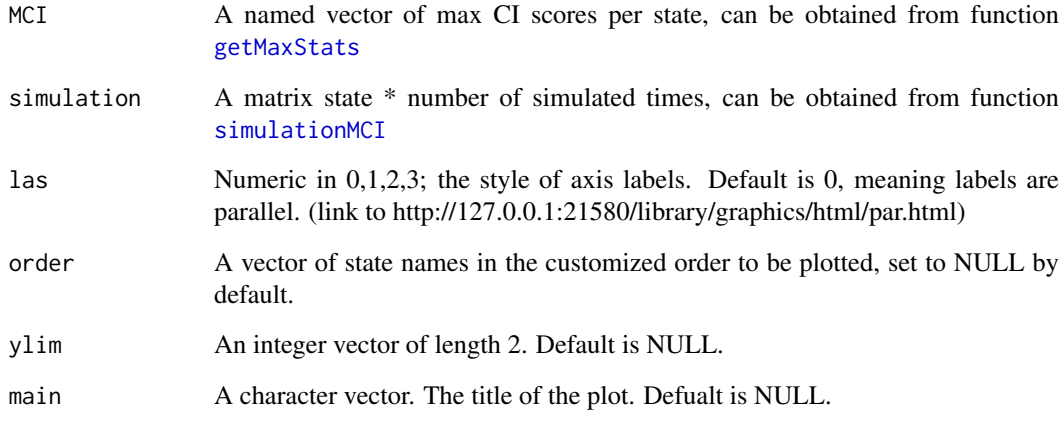

## Value

Return a line plot of MCI(red) and simulated MCI(grey) scores across all states

## Author(s)

Zhezhen Wang <zhezhen@uchicago.edu>

```
MCI = c(1:3); names(MCI) = c('a', 'b', 'c')simMCI = matrix(sample(1:100, 9), 3, 3)row.names(simMCI) = names(MCI)
plot_MCI_Simulation(MCI,simMCI)
```

```
plot_simulation_sample
```
*calculating Ic scores based on simulated samples*

## Description

simulate x samples B times to calculate the Ic score, where x should be the same as the length of identified BioTiP and B is self-defined.

#### Usage

```
plot_simulation_sample(counts, sampleNo, Ic, genes, B = 1000,
 main = "simulation of samples")
```
## Arguments

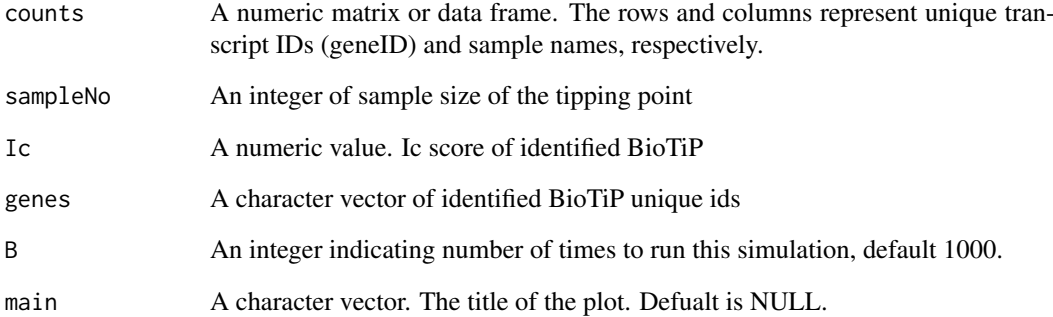

## Value

Return a density plot of simulated Ic score with p-value

## Author(s)

Zhezhen Wang <zhezhen@uchicago.edu>

```
counts = matrix(sample(1:100,27),3,9)colnames(counts) = 1:9
row.names(counts) = c('loci1','loci2','loci3')
BioTip = c('loci1', 'loci2')plot_simulation_sample(counts,3,3.4,BioTiP,B=3)
```
<span id="page-22-1"></span><span id="page-22-0"></span>

sd\_selection pre-selects highly oscillating transcripts from the input dataset df. The dataset must contain multiple sample groups (or 'states'). For each state, the function filters the dataset using a cutoff value for standard deviation. The default cutoff value is 0.01 (i.e., higher than the top  $1\%$ standard deviation).

## Usage

```
sd_selection(df, samplesL, cutoff = 0.01, method = c("other",
  "reference", "previous", "itself", "longitudinal reference"),
 control_df = NULL, control_samplesL = NULL)
```
#### Arguments

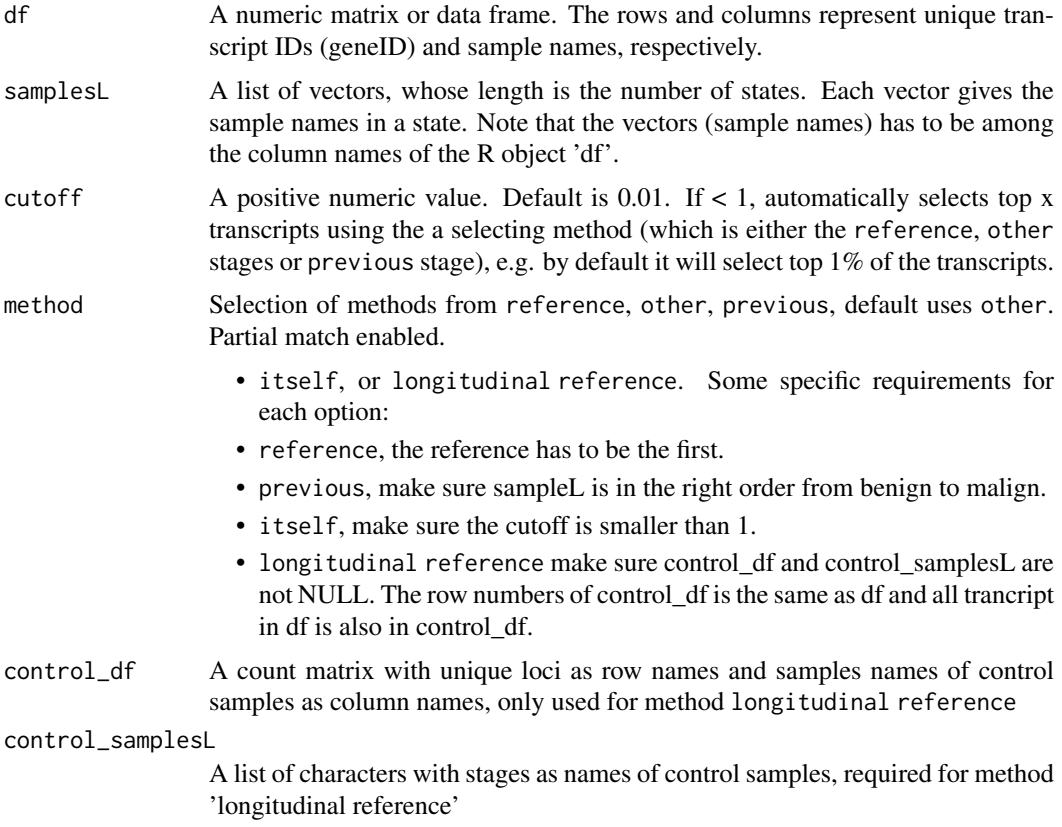

## Value

sd\_selection() A list of data frames, whose length is the number of states. The rows in each data frame are the filtered transcripts with highest standard deviation selected from df and based on an assigned cutoff value. Each resulting data frame represents a subset of the raw input df, with the sample ID of the same state in the column.

## Author(s)

Zhezhen Wang <zhezhen@uchicago.edu>

## See Also

[optimize.sd\\_selection](#page-15-1)

#### Examples

```
counts = matrix(sample(1:100,18), 2, 9)
colnames(counts) = 1:9
row.names(counts) = c('loci1','loci2')
cli = cbind(1:9, rep(c('state1', 'state2', 'state3'), each = 3))colnames(cli) = c('samples','group')
samplesL <- split(cli[,1],f = cli[,'group'])
test_sd_selection <- sd_selection(counts, samplesL, 0.01)
```
<span id="page-23-1"></span>simulationMCI *Get MCI Scores for Feature Permutation*

#### Description

This function gets the MCI scores for randomly selected features (e.g. transcript ids)

#### Usage

```
simulationMCI(len, samplesL, df, adjust.size = FALSE, B = 1000)
```
#### Arguments

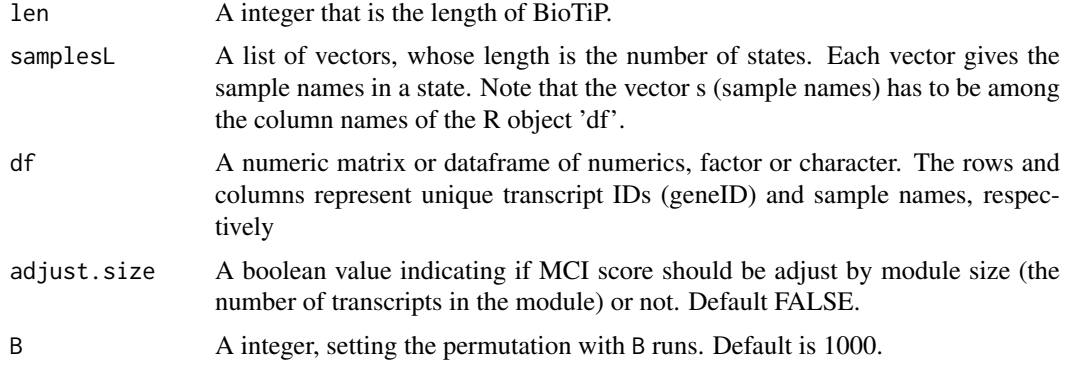

## Value

A numeric matrix indicating the MCI scores of permutation. The dimemsion (row \* column) of this matrix is the length of samplesL \* B.

## Author(s)

Zhezhen Wang <zhezhen@uchicago.edu>

<span id="page-23-0"></span>

#### <span id="page-24-0"></span>simulation\_Ic 25

#### Examples

```
counts = matrix(sample(1:100,18),3,9)colnames(counts) = 1:9
row.names(counts) = c('loci1','loci2','loci3')
cli = chind(1:9, rep(c('state1', 'state2', 'state3')), each = 3))
colnames(cli) = c('samples','group')
samplesL <- split(cli[,1],f = cli[,'group'])
simMCI = simulationMCI(2,samplesL,counts,B=2)
```
<span id="page-24-1"></span>simulation\_Ic *calculating Ic scores based on simulated loci*

## Description

simulate x loci B to calculate the Ic score, where x should be the same as the length of identified BioTiP and B is self-defined.

## Usage

```
simulation_Ic(obs.x, sampleL, counts, B = 1000)
```
#### Arguments

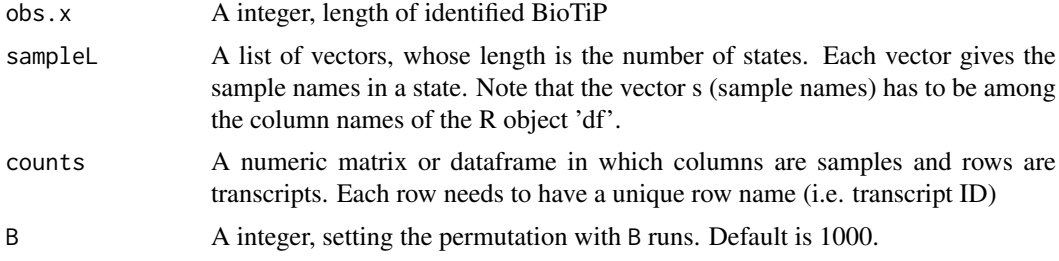

#### Value

A matrix of y rows and B columns where y is the length of sampleL and B is self-defined. Each column is a set of Ic scores calculated for each state

#### Author(s)

Zhezhen Wang <zhezhen@uchicago.edu>

```
counts = matrix(sample(1:100,27),3,9)colnames(counts) = 1:9
row.names(counts) = c('loci1','loci2','loci3')
cli = child(1:9, rep(c('state1', 'state2', 'state3')), each = 3))
colnames(cli) = c('samples','group')
samplesL <- split(cli[,1],f = cli[,'group'])
simulation_Ic(2,samplesL,counts,B =3)
```
# <span id="page-25-0"></span>Index

∗Topic datasets cod, [2](#page-1-0) gencode, [3](#page-2-0) GSE6136\_cli, [14](#page-13-0) GSE6136\_matrix, [14](#page-13-0) ILEF,  $15$ intron, [15](#page-14-0) cluster\_walktrap, *[5](#page-4-0)* cod, [2](#page-1-0) communities, *[5](#page-4-0)* dist, *[5](#page-4-0)* gencode, [3](#page-2-0) getBiotypes, [3](#page-2-0) getCluster\_methods, [5,](#page-4-0) *[8](#page-7-0)*, *[10](#page-9-0)* getCTS, [6](#page-5-0) getIc, [7](#page-6-0) getMaxMCImember, *[6,](#page-5-0) [7](#page-6-0)*, [8,](#page-7-0) *[9](#page-8-0)*, *[19](#page-18-0)* getMaxStats, *[6](#page-5-0)*, [9,](#page-8-0) *[21](#page-20-0)* getMCI, *[9,](#page-8-0) [10](#page-9-0)*, [10,](#page-9-0) *[19](#page-18-0)* getNetwork, *[5](#page-4-0)*, [11](#page-10-0) getReadthrough, [12](#page-11-0) GSE6136\_cli, [14](#page-13-0) GSE6136\_matrix, [14](#page-13-0) hclust, *[5](#page-4-0)* igraph, *[10](#page-9-0)* ILEF, [15](#page-14-0) intron, [15](#page-14-0) KMedoids, *[5](#page-4-0)* optimize.sd\_selection, [16,](#page-15-0) *[24](#page-23-0)* plot.igraph, *[5](#page-4-0)* plot\_Ic\_Simulation, [20](#page-19-0) plot\_MCI\_Simulation, [21](#page-20-0) plot\_simulation\_sample, [22](#page-21-0) plotBar\_MCI, [17](#page-16-0) plotIc, [18](#page-17-0) plotMaxMCI, [19](#page-18-0)

sd\_selection, *[5](#page-4-0)*, *[10](#page-9-0)*, *[17](#page-16-0)*, [23](#page-22-0)

simulation\_Ic, *[20](#page-19-0)*, [25](#page-24-0) simulationMCI, *[21](#page-20-0)*, [24](#page-23-0)